Undefined  $1 (2009) 1-5$  1 IOS Press

# BioPortal as a Dataset of Linked Biomedical Ontologies and Terminologies in RDF.

Editor(s): Pascal Hitzler, Kno.e.sis Center, Wright State University, Dayton, OH, USA; Krzysztof Janowicz, University of California, Santa Barbara, USA

Solicited review(s): Jens Lehmann, University of Leipzig, Germany; Giovanni Tummarello, DERI Galway, Ireland; Amrapali Zaveri, University of Leipzig, Germany; one anonymous reviewer

Manuel Salvadores, <sup>a,∗</sup> Paul R. Alexander, <sup>a</sup> Mark A. Musen <sup>a</sup> and Natalya F. Noy <sup>a</sup>

<sup>a</sup> *Stanford Center for Biomedical Informatics Research Stanford University, US E-mail: {manuelso, palexander, musen, noy}@stanford.edu,*

Abstract. BioPortal is a repository of biomedical ontologies—the largest such repository, with more than 300 ontologies to date. This set includes ontologies that were developed in OWL, OBO and other formats, as well as a large number of medical terminologies that the US National Library of Medicine distributes in its own proprietary format. We have published the RDF version of all these ontologies at http://sparql.bioontology.org. This dataset contains 190M triples, representing both metadata and content for the 300 ontologies. We use the metadata that the ontology authors provide and simple RDFS reasoning in order to provide dataset users with uniform access to key properties of the ontologies, such as lexical properties for the class names and provenance data. The dataset also contains 9.8M cross-ontology mappings of different types, generated both manually and automatically, which come with their own metadata.

Keywords: biomedical ontologies, BioPortal, RDF, linked data

# 1. Introduction

In our laboratory, we have developed BioPortal, a community-based ontology repository for biomedical ontologies [21,1]. Users can publish their ontologies to BioPortal, submit new versions, browse the ontologies, and access the ontologies and their components through a set of REST services, SPARQL and dereferenceable URIs.

Over the past four years, as BioPortal grew in popularity, research institutions and corporations have used our REST APIs extensively. The use of the REST services has experienced outstanding growth in 2011. The average number of hits per month grew from 3M hits in 2010 to 122M hits in 2011. Our users have incorporated these services in applications that perform drug surveillance [16], gene annotation [25], enrichment and classification of scientific literature [18], and other tasks. In December 2011, we released a public SPARQL endpoint, http:

//sparql.bioontology.org, to provide direct access to our datasets in RDF. We had numerous requests from users for the SPARQL endpoint, which would enable them to query and analyze the data in much more precise and application-specific ways than our set of REST APIs allowed.

This paper describes the Linked Data aspects of the BioPortal's ecosystem and the structure of our linked datasets in RDF. In addition, we describe the process that we used to transform different ontology formats into RDF and the mappings between ontologies. We describe several issues with using the shared SPARQL endpoint elsewhere [23]. This discussion includes the details on retrieving common attributes from multiple ontologies, articulating complex queries, and the lessons that we have learned on the best practices of using a shared SPARQL endpoint.

# 2. Biomedical Ontologies in BioPortal

Researchers and practitioners in the Semantic Web normally deal with two types of data: (1) ontologies, vocabularies or TBoxes; and (2) *instance data* or sim-

<sup>\*</sup>Corresponding author. E-mail: manuelso@stanford.edu.

ply *data*. It is important to clarify that BioPortal's content is almost exclusively ontologies and related artifacts. By contrast, most other datasets of the Linked Data Cloud focus on *instance data* and ontologies and schemas play only a small role there. In the biomedical domain, ontologies play a very active and important role and many ontologies and vocabularies are extremely large, with tens of thousands of classes and complex expressions. For example, SNOMED CT, one of the key terminologies in biomedicine, has almost 400,000 classes [15]. The Gene Ontology (GO) has 34,000 classes [10]. These ontologies and terminologies are updated on a regular basis, some very frequently. For example, a new version of GO is published daily.

# 2.1. Ontology Formats

There are three main ontology formats in BioPortal:

- The OBO format is the format that many developers of biomedical ontologies prefer because of its simplicity. The OBO Editor, an tool that many ontology developers in biomedicine use, produces ontologies in this format. The OWL API now provides a *de facto* standard translation from OBO Format to OWL 2.
- The Rich Release Format (RRF) is primarily used by the US National Library of Medicine to distribute the vocabularies that constitute the Unified Medical Language System (UMLS) [17].
- OWL is a W3C recommendation for representing ontologies on the Semantic Web.

At the time of this writing, BioPortal contains 167 OWL, 110 OBO and 25 RRF ontologies.

#### 2.2. Diversity of Content

The content of BioPortal repository is built by its users. Anyone can register and submit their own ontology or contribute comments or mappings for ontologies that are already there. While the BioPortal team performs lightweight curation of the ontologies, the project established very few constraints for ontology submissions. The minimal requirement is that the ontology is somehow relevant to the domain of biomedicine and that it uses one of the formats that BioPortal supports. The domain of biomedical informatics is quite broad and BioPortal contains ontologies that range in subjects from anatomy, phenotype description, experimental conditions, imaging, chemistry, to health.

The ontologies in BioPortal differ in size, quality, and expressive power. BioPortal provides infrastructure and metadata to provide simple quality metrics and to enable our users to provide and search subjective reviews of the ontologies. Specifically, BioPortal provides the following information to enable users to assess the quality of the specific ontologies:

- Ontology metrics: For each ontology, BioPortal provides metrics that represent various features of the ontology, such as the number of classes, predicates and individuals; classes with no textual definitions, maximum depth of the hierarchy and so on.
- Peer reviews of ontologies: Users can submit descriptions of their ontology-based projects to Bio-Portal and link these descriptions to BioPortal ontologies. They can provide comments on the ontology along several different dimensions, such as degree of formality, documentation and support, usability, domain coverage, quality of content [19].
- Categories and Domains: Ontology administrators can provide categories and domains for their ontology as part of the metadata. If a new ontology falls in a category that does not exist already, the administrator of the ontology can register a new category.

All these elements are stored declaratively as part of ontology metadata and are accessible via the REST APIs and the SPARQL endpoint.

The characteristics of each ontology, in terms of complexity and expressivity, depend on the domain and on the application for which the ontology was originally designed. Researchers from groups outside BioPortal have studied the collection of BioPortal ontologies and tried to understand different characteristics of the ontologies such as expressivity or modularity. Horridge and colleagues [14] found that approximately half of BioPortal ontologies fit into the tractable OWL2EL profile of OWL, with the other half being built in a variety of expressive fragments, that range from ALC to the full expressivity of SROIQ that underpins OWL2. Vescovo and colleagues [24] present a partition of BioPortal ontologies into logically coherent subsets that are related to each other by a notion of dependency. This research helps to understand the modular structure of BioPortal ontologies

#### 3. RDF Dataset Description

There are three main components in the BioPortal dataset: ontology content, metadata and mappings. The following sections describe each of these in detail.

## 3.1. Ontology Content

The core of the BioPortal dataset is the actual content of each ontology that users have submitted to BioPortal. BioPortal, as a repository, keeps multiple versions of each ontology but sparql. bioontology.org exposes only the latest version of each–all versions can be downloaded using the REST API. For OBO and OWL ontologies, the content in the triple store is the materialized view of the ontology produced by computing the closure of the *owl:imports* statements [22].

Ontologies in BioPortal vary in their content and structure. There are very rich representations, such as those found in the NCI Thesaurus [12], which has 111K *rdfs:subClassOf* relations [4].There are also terminologies, with no single transitive taxonomic relation, such as Medical Subject Headings (MeSH) [3].

The ontology authors use different properties to represent common relations and attributes. For instance, in order to represent the class hierarchy they use *rdfs:subClassOf*, *skos:narrower*, *obo:is\_a*, or some other instance of *owl:TransitiveProperty*. The ontologies in BioPortal use 17 different properties to represent a preferred label of a term, and 28 different properties to store synonyms—even though standards, such as SKOS, provide recommendations for the properties to use in these cases. The ontology authors specify which properties they use for these common annotations as part of the metadata for their ontology. In order to provide the users of the BioPortal dataset with a uniform access to properties such as preferred labels, synonyms, definitions, and so on, we link these different properties to the standard SKOS properties using *rdfs:subPropertyOf* relation. For example, properties that individual ontologies use for preferred labels all become subproperties of *skos:prefLabel* in a "globals" graph. As the result, we have a set of common predicates to query on lexical annotations across ontologies. The globals graph contains a hierarchy of properties that maps each custom annotation to one of the standard predicates. We use this hierarchy of predicates to rewrite internally the SPARQL query using backwardchaining reasoning. Figure 1 shows an example of a SPARQL query for an ontology that uses a custom predicate to record preferred labels. In this case, the

```
PREFIX owl: <http://www.w3.org/2002/07/owl#> 
PREFIX skos: <http://www.w3.org/2004/02/skos/core#> 
SELECT DISTINCT ?termURI ?prefLabel
   FROM <http://bioportal.bioontology.org/ontologies/NIF-RTH>
   FROM <http://bioportal.bioontology.org/ontologies/globals> 
WHERE {
   ?termURI a owl:Class; skos:prefLabel ?prefLabel . 
}
```
Fig. 1. SPARQL Query on standardized preferred label property. The query result returns preferred labels for the ontology even though the authors used a nonstandard property for this attribute. The custom predicate used in this case is http://NIF-RTH.owl#core\_prefLabel.

user does not need to know the specific predicate and she can query on the standard *skos:prefLabel*.

Hierarchies and lexical annotations are common ground for most of the ontologies and we try to provide capabilities to facilitate querying across them. Ontologies also contain other types of expressions and statements that make use of a high number of different predicates. The variability of predicates makes our data very sparse and one has to focus on small subsets of the ontologies to find common constructs. Our store contains 2,541 different predicates and the occurrence of subjects by predicate has a long-tail distribution (Figure 2). The twenty most popular predicates are used in more than  $10^6$  statements, accounting for 75% of the total number of triples. These top 20 predicates are from standard vocabularies, which are used to record hierarchies or lexical annotations, such as *rdf:type*, *skos:prefLabel*, *rdfs:label*, *rdfs:subClassOf*, and so on. Figure 2 also shows that the percentile distribution becomes almost flat after the 500 predicate mark; these 500 predicates constitute 98% of the dataset

# 3.2. Metadata

In addition to ontology content, we track a set of metadata related to each ontology in the system. We represent the metadata using an OWL ontology that we developed for this purpose, the BioPortal Metadata Ontology [19], which extends the Ontology Metadata Vocabulary (OMV). The metadata is a set of instances in this OWL ontology. The two main entities in the metadata are *meta:VirtualOntology* and *omv:Ontology*. *bp:VirtualOntology* represents a container for all versions of an ontology; an *omv:Ontology* represents a particular ontology version. Figure 3 describes the connections between these two elements.

Among other properties, BioPortal's metadata contains properties to record names, descriptions, submission date, author, contact email, project website,

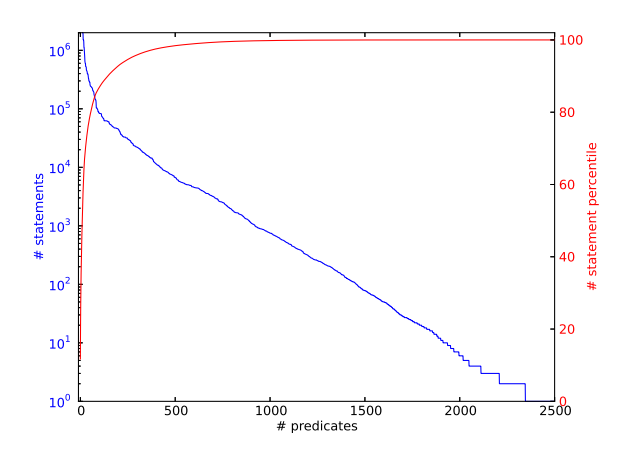

Fig. 2. Blue Scale: Distribution of the predicates ranked by the number of statements with these predicates. The number of statements on axis Y is log scale. This graph represents the statements and predicates only for ontology content and not for the mappings. Red Scale: the percentile for the number of statements for the predicate.

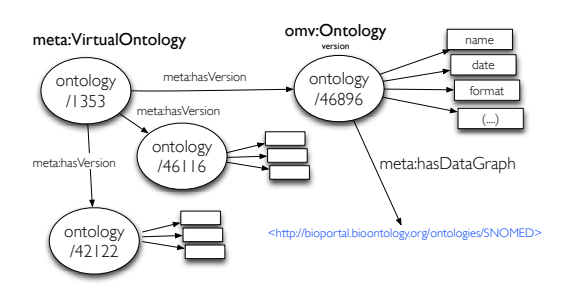

Fig. 3. Metadata: Virtual Ontologies and Version Ontologies.

etc. Figure 4 shows an RDF/Turtle example containing some relevant predicates.

| <http: 46896="" bioportal.bioontology.org="" ontologies=""><br/>omv:name<br/>omv:acronym<br/>meta:targetTerminologies<br/>meta:hasDataGraph<br/>meta:codingScheme<br/>meta:hasContactEmail<br/>meta:hasContactName<br/>meta:urlHomepage<br/>omv:creationDate<br/>omv:hasDomain<br/>omv:numberOfClasses</http:> | "SNOMED Clinical Terms"^^xsd:string ;<br>"SNOMEDCT"^^xsd:string;<br>"SNOMEDCT"^^xsd:string;<br>;<br>"() .1.113883.6.96 2011_07_31"^^xsd:string ;<br>"----@-----.org"^ ^xsd:string ;<br>"Ontology Author"^ ^xsd:string ;<br>"http://ihtsdo.org"^^xsd:string ;<br>"2011-07-31T00:00:00"^^xsd:datetime:<br>$<$ /categories/5058>:<br>"395036"^^xsd:integer; |
|----------------------------------------------------------------------------------------------------|----------------------------------------------------------------------------------------------------|
| omv:numberOfProperties<br>omv:version                                                                                                    | "41"^^xsd:integer;<br>"2011 07 31"^^xsd:string ;                                                                                                    |
| a omv:Ontology.                                                                                                    |                                                                                                    |

Fig. 4. Metadata Example: Ontology Version.

## 3.3. Mappings

Mappings between terms in different ontologies constitute an important part of the BioPortal repository [20]. Users can submit mappings to BioPortal through the Web interface or the REST APIs. In addition, the BioPortal team runs a series of processes to generate mappings automatically.

A mapping in BioPortal connects two terms from different ontologies. It may also connect one term to many terms (this case is rare, and we do not cover it here). We abstract the mappings into entities that record the provenance information of the mapping: the process that generated the mapping, when and how it was produced, the user who submitted it, the type of relation between classes, etc. This information is represented in two sets of triples (a) the mapping itself and (b) the process information, which is referenced by all the mappings that the process generated (Figure 5).

We use SKOS-based relationships to state the level of similarity between terms. The predicates that we use include *skos:exactMatch*, *skos:closeMatch*, or *skos:relatedMatch* (Table 1).

There are different types of mappings in BioPortal, which currently include the following:

- Lexical Mappings (LOOM): These are lexical mappings that we generated by performing simple lexical comparison between preferred labels and preferred labels and alternative labels for terms [11]. There are 6.2M *skos:closeMatch* mappings of this type .
- Xref OBO Mappings: Xref and Dbxref are properties that developers of ontologies in OBO use to refer to an analogous term in another vocabulary. We generated 2.2K based on the Xref properties in OBO ontologies in BioPortal (*skos:relatedMatch*).
- CUI Mappings from UMLS: Similar terms from different vocabularies in UMLS are assigned the same Concept Unique Identifier (CUI). We generated 3.1M *skos:closeMatch* mappings between the terms in UMLS vocabularies using CUIs as join point. This set of mappings represent the largest human-curated set in BioPortal.
- URI-based Mappings: We generated identity mappings between classes in different ontologies that have the same URI. 203K *skos:exactMatch* mappings fall into this category.
- User Submitted Mappings: Visitors to the BioPortal site can create mappings manually. There are 12K mappings submitted in this way.

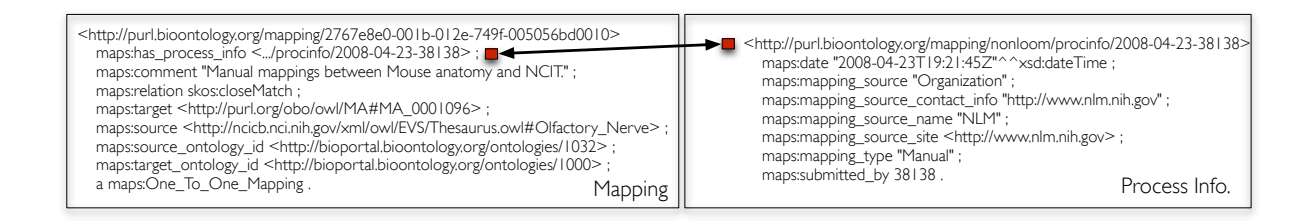

Fig. 5. A mapping between two terms. Some information, such as source and target of the mapping and the relationship between the mapped terms is specific to the mapping. The Process information is the same for all the mappings that the process generated and all the mapping records point to it.

Other mapping statistics between ontologies can be found at the BioPortal group in *thedatahub.org* [2].

#### 4. Structure of Named Graphs

In *sparql.bioontology.org*, we have deployed a multigraph structure where ontologies and mappings reside in different graphs. We use two graphs for each ontology in the repository: one graph for the ontology content and another for the ontology metadata. The metadata graph ID is a URI equivalent to the virtual URI in BioPortal and the content graph ID is a URI where the last fragment is the acronym of the ontology. For instance, the following two graph names are SNOMED content and metadata respectively:

```
Content:
  http://bioportal.bioontology.org/ontologies/SNOMED
Metadata:
 http://bioportal.bioontology.org/ontologies/
                                       1353/metadata
```
There is an RDF statement that links the metadata graph with the content graph (Figure 3). The SPARQL query in Figure 6, shows how to retrieve all IDs for ontology content graphs.

```
PREFIX meta: <http://bioportal.bioontology.org/metadata/def/> 
SELECT DISTINCT ?version ?graph
WHERE { 
   ?version meta:hasDataGraph ?graph
}
```
Fig. 6. SPARQL Query to retrieve the pairs (version,Content Graph ID)

Table 1 Mapping Relationships in BioPortal

| <b>SKOS</b> Predicate | <b>Number of Mappings</b> |
|-----------------------|---------------------------|
| skos:closeMatch       | 9,492,690                 |
| skos:exactMatch       | 361,495                   |
| skos:relatedMatch     | 2.255                     |

As we have mentioned earlier (Section 3.1), we materialize the ontology content with its imports into a single graph. Therefore, programs that query only one ontology need to retrieve only the named graph where that ontology is located. This approach results in data redundancy in our store but facilitates query articulation by making a one-to-one relation between ontologies and named graphs.

## 5. API Keys: Private and Licensed Ontologies

BioPortal implements a data sharing model that allows ontology owners to control who can access their data. Ontology administrators can set a visibility flag, declaring an ontology as *public*, *licensed*, or *private*. If the ontology is *public*, then all users can access it. If the flag is set to *licensed*, then users must provide their license for the ontology in order to access it. *Private* ontologies are accessible only to the users to whom the ontology administrators have specifically granted access. In the REST APIs, we control the access by requiring users to pass an API key that identifies the user in the HTTP request.

We have mimicked this behavior in the SPARQL endpoint. As backend storage we use 4store [9]. Our team has modified 4store's code base in order to provide access control at the graph level. A user's API key needs to be included in the SPARQL HTTP call as a parameter and our 4store extensions will process the SPARQL query using only the graphs that the user is allowed to access [5].

## 6. Linked Data Resources

In addition to SPARQL access, BioPortal provides de-referenceable terms and ontology URIs. Linked Data crawlers can retrieve the entire content of an ontology with one HTTP request directed to the ontology URI. For instance, the Cell Line ontology can be retrieved in RDF with:

curl -H

'Accept: application/rdf+xml' http://purl.bioontology.org/ontology/CLO

Individual terms can be resolved in RDF by dereferencing a specific term URI. Term URIs are normally in the name space that ontology authors have defined, which is outside of BioPortal's domain. To provide linked data for these URIs, our web front-end provides permanent URLs for each ontology term using a PURL server. We configured our PURL server to redirect URLs of the following form:

http://purl.bioontology.org/ontology/{ACR}/{SHORT\_ID}

Our PURL server will redirect this URL to get information about the term with the ID *SHORT\_ID* in the ontology identified by a unique acronym *ACR*. For example, the following URL uses an ontology acronym NCIt, which refers to NCI Thesaurus, and short id "Haemophilus\_influenzae" to access information about this term:

http://purl.bioontology.org/ontology/NCIt/ Haemophilus\_influenzae

We use content negotiation to determine whether we should provide the term information in HTML or RDF.

# 7. RDF Dataset Creation Workflow

In order to support multiple ontology formats, Bio-Portal currently utilizes two applications, LexEVS and Protégé. LexEVS is responsible for parsing and storing terminologies in formats that are primarily used in the biomedical domain: OBO Format and RRF. Protégé handles ontologies in OWL, OWL2, and Protégé Frames.

Prior to our recent quad store implementation, our data had not been stored as triples in our backend systems and therefore we need to follow a different workflow for each format to expose the existing content as RDF triples. Figure 7 shows the pipeline and tools that we used to generate RDF triples from the ontologies.

- To handle the RRF syntax we have developed the UMLS2RDF project.<sup>1</sup> UMLS2RDF is the set of scripts that connect to the UMLS MySQL release and transforms its content into RDF triples.
- To process OBO and OWL ontologies, we use the OWL-API [13]. The OWL-API can read the OBO syntax and all the OWL syntaxes (e.g: OWL/XML, Manchester, RDF and Manchester syntax). We also use the OWL-API to extract the

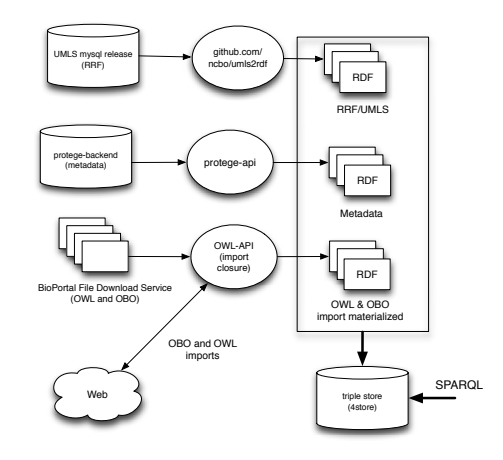

Fig. 7. RDF Generation Workflow. UMLS, OWL and OBO ontologies; and metadata are processed in three different batch processes and added to the triple store independently .

import closure. We fetch imports from the web and materialize them, saving the whole materialized ontology in the data store.

- We assert the BioPortal's metadata in the triple store using the Protégé API.
- We generate the mappings between ontologies directly in RDF.

We process the pipeline in Figure 7 daily at midnight PST time. Ontology changes are propagated to the triple store overnight and updates can be seen the following day.

# 8. Summary

The BioPortal Linked dataset provides uniform access to a widely used repository of more than 300 biomedical ontologies. The dataset contains the ontologies themselves, the metadata about the ontologies, and the mappings between terms in different ontologies. It supports de-referencing of URIs for whole ontologies and individual terms in the ontologies. To reflect the linked open data aspect of BioPortal we have registered the ontologies at the *thedatahub.org* [2].

By providing SPARQL access to the largest collection of publicly available biomedical ontologies, we enable our users to query and analyze the data in flexible ways, which is often goes beyond what our REST APIs can offer. This SPARQL service provides uniform access to ontologies that are being developed in different formats, enabling queries across all of them. Querying the single endpoint gets users not only to the ontology content, but also to the metadata and mappings between terms in different ontologies. We envi-

sion that new data usage scenarios will come up as result of deploying this SPARQL endpoint and the connections between the data in the BioPortal dataset and other Linked data sets. We look forward to analyse in what sense it will help our community.

## Appendix: Reported Usage

We started to track the usage of the BioPortal SPARQL endpoint when the service moved to Beta status in April 2012. We use API keys to identify the users who access the endpoint programmatically and web analytics to identify the users who access it through their web browsers. In the four months of the beta release, 19 users have used the service programmatically. Among them, 37% use the service regularly, with two users already relying on it to run batch processes that issue hundreds of thousands of queries in short periods of time. The system has received 3.8 million queries in these 4 months.

Our web analytics show that 305 unique visitors accessed sparql.bioontology.org in these four months through their web browsers, issuing 4K SPARQL queries.

# Appendix: Other Tools and Resources

The BioPortal project is committed to releasing its code as Open Source. We have developed the following components as part of this work:

- NCBO's 4store support: The NCBO team has contributed with patches and new features to the release of 4store 1.1.5 [9]
- The Web front-end at sparql.bioontology. org is a python/django application that integrates SNORQL.js to provide direct SPARQL access.

Both the 4store clone and the SPARQL proxy are at the NCBO's github repository github.com/ncbo. Other resources include links to documentation:

- Code examples in Java, Ruby, Python and Javascript to access our SPARQL endpoint [6].
- Wiki Documentation with SPARQL examples [7].
- Presentation with introduction to RDF and SPARQL and details on how to access our RDF store [8].

## Acknowledgments

This work was supported by the National Center for Biomedical Ontology, under grant U54 HG004028 from the National Institutes of Health.

#### References

[1] http://bioportal.bioontology.org.

[2] http://thedatahub.org/group/bioportal

- [3] http://purl.bioontology.org/ontology/msh.
- [4] http://purl.bioontology.org/ontology/ncit.
- [5] https://github.com/ncbo/4store.
- [6] https://github.com/ncbo/sparql-code-examples.
- [7] http://www.bioontology.org/wiki/index.php/SPARQL\_BioPortal.
- [8] http://www.stanford.edu/ manuelso/ncbohack/index.html.
- [9] http://www.4store.org.
- [10] G. O. Consortium. The Gene Ontology (GO) Project in 2006. *Nucleic Acids Research*, 2012.
- [11] A. Ghazvinian, N. F. Noy, and M. A. Musen. Creating Mappings for Ontologies in Biomedicine: Simple Methods Work.. *AMIA Annual Symposium Proceedings*, pages 198-202, AMIA, 2009.
- [12] F. Gilberto, D. Sherri, H. Margaret, H. Frank, and W. Larry. Overview and Utilization of the NCI Thesaurus. *Comparative and Functional Genomics*, 5(8), 2004.
- [13] M. Horridge and S. Bechhofer. The OWL API: A Java API for OWL ontologies. *Semantic Web Journal*, 2(1):11–21, 2011.
- [14] M. Horridge, B. Parsia, and U. Sattler. The State of BioMedical Ontologies., 2011. http://bio-ontologies. knowledgeblog.org/135
- [15] International Health Terminology Standards Development Organisation. SNOMED CT: Systematized Nomenclature of Medicine-Clinical Terms, 2010.
- [16] P. Lependu, S. Iyer, C. Fairon, and N. Shah. Annotation Analysis for Testing Drug Safety Signals Using Unstructured Clinical Notes. *Journal of Biomedical Semantics*, 3 Suppl 1, 2012.
- [17] D. Lindberg, B. Humphreys, and A. McCray. The Unified Medical Language System. *Methods of Information in Medicine*, 32(4):281–291, 1993.
- [18] Y. Liu, A. Coulet, P. LePendu, and N. H. Shah. Using Ontology-based Annotation to Profile Disease Research. *Journal of the American Medical Informatics Association*, Apr. 2012.
- [19] N. F. Noy, M. Dorf, N. Griffith, C. Nyulas, and M. A. Musen. Harnessing the Power of the Community in a Library of Biomedical Ontologies. In *Workshop on Semantic Web Applications in Scientific Discourse at the 8th International Semantic Web Conference (ISWC 2009)*, Chantilly, VA, 2009. http: //www.w3.org/wiki/HCLS/ISWC2009/Workshop
- [20] N. F. Noy, N. Griffith, and M. A. Musen. Collecting Community-Based Mappings in an Ontology Repository. In A. P. Sheth, S. Staab, M. Dean, M. Paolucci, D. Maynard, T. W. Finin, and K. Thirunarayan, editors, *International Semantic Web Conference*, volume 5318 of *Lecture Notes in Computer Science*, pages 371–386. Springer, 2008.
- [21] N. F. Noy, N. H. Shah, P. L. Whetzel, B. Dai, M. Dorf, N. Griffith, C. Jonquet, D. L. Rubin, M.-A. D. Storey, C. G. Chute, and M. A. Musen. BioPortal: ontologies and integrated data resources at the click of a mouse. *Nucleic Acids Research*, 37(Web-Server-Issue):170–173, 2009.
- [22] M. Salvadores, P. R. Alexander, M. A. Musen, and N. F. Noy. The Quad Economy of a Semantic Web Ontology Repository. In *The 7th International Workshop on Scalable Semantic Web Knowledge Base Systems (SSWS2011)*. Bonn, Germany. http://data.semanticweb.org/workshop/ ssws/2011/paper/10
- [23] M. Salvadores, M. Horridge, P. R. Alexander, R. W. Fergerson, M. A. Musen, and N. F. Noy. Using SPARQL to Query BioPortal Ontologies and Metadata. In P. Cudré-Mauroux et al., ed-

itors, *The Semantic Web - ISWC 2012, Part II.*, Lecture Notes in Computer Science, pages 180–195. Springer, April 2012.

[24] C. D. Vescovo, D. Gessler, P. Klinov, B. Parsia, U. Sattler, T. Schneider, and A. Winget. Decomposition and Modular Structure of BioPortal Ontologies. In L. Aroyo, C. Welty, H. Alani, J. Taylor, A. Bernstein, L. Kagal, N. F. Noy, and E. Blomqvist, editors, *International Semantic Web Conference* *(1)*, volume 7031 of *Lecture Notes in Computer Science*, pages 130–145. Springer, 2011.

[25] Y. Zhao and S. D. Mooney. Functional organization and its implication in evolution of the human protein-protein interaction network. *BMC genomics*, 13:150+, Apr. 2012.